## SAP ABAP table ROXKK40144 {Program Choices (Text Table)}

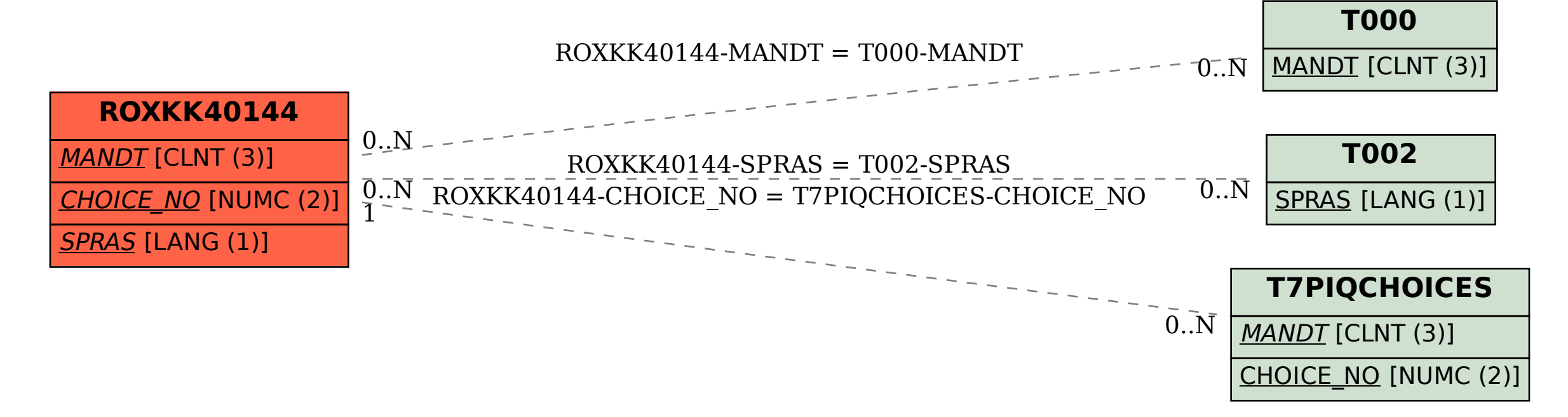